# **QGIS Application - Bug report #4038**

## **v.kernel error message**

*2011-06-30 11:28 PM - Didier Genier*

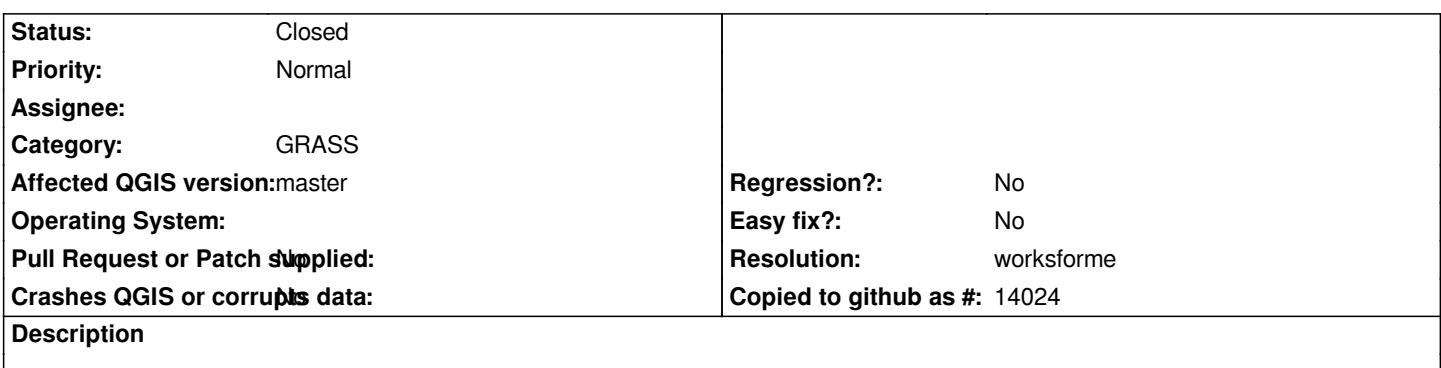

*v.kernel send a error message like:*

*"Impossible de démarer le module qgis.v.kernel.rast.py <http://qgis.v.kernel.rast.py> commande : /usr/share/qgis/grass/scripts//qgis.v.kernel.rast.py <http://qgis.v.kernel.rast.py> --interface-description"* 

#### **History**

## **#1 - 2011-07-04 11:33 AM - Didier Genier**

*To correct this bug I have modified the file /usr/share/grass/modules/v.kernel.qgm and changer module="qgis.v.kernel.rast.py" in module="v.kernel". That's work.*

*Bests regards.*

*Didier*

#### **#2 - 2011-07-05 09:36 AM - Paolo Cavallini**

We have the same problem for all other .py GRASS scripts. They call --interface description, which is not available for the script (but it is for underlying *GRASS module).*

## **#3 - 2011-07-10 08:15 AM - Radim Blazek**

*Which version of GRASS?*

What happens if you run from GRASS shell (GRASS pure shell, not the shell in QGIS) the command: *your-path-where-qgis-is-installed/share/qgis/grass/scripts/qgis.v.kernel.rast.py --interface-description*

*For me it works with GRASS 6.4.0*

#### **#4 - 2011-07-10 11:33 PM - Paolo Cavallini**

*With GRASS 6.4.1-1 from Debian sid it does not work, both with v.kernel and for db.connect-login.pg.py*

## **#5 - 2011-07-10 11:51 PM - Radim Blazek**

*For me qgis.v.kernel.rast.py --interface-description works in GRASS shell 6.4.1 compiled from source.*

*What output you get in GRASS shell?*

#### **#6 - 2011-07-11 12:04 AM - Paolo Cavallini**

```
The output form the shell is ok:
$ qgis.v.kernel.rast.py --interface-description
<?xml version="1.0" encoding="UTF-8"?>
<!DOCTYPE task SYSTEM "grass-interface.dtd">
<task name="qgis.v.kernel.rast.py">
     <description>
          Generates a raster density map from vector points data using a moving 2D isotropic Gaussian kernel.
     </description>
     <keywords>
          vector, export, database
     </keywords>
     <parameter name="input" type="string" required="yes" multiple="no">
          <description>
               Inserisci il vettore con i punti di controllo
          </description>
          <keydesc>
               <item order="1">name</item>
          </keydesc>
          <gisprompt age="old" element="vector" prompt="vector" />
      </parameter>
      <parameter name="stddeviation" type="float" required="yes" multiple="no">
          <description>
               Standard deviation in map units
          </description>
     </parameter>
      <parameter name="output" type="string" required="yes" multiple="no">
          <description>
               Output raster map
          </description>
          <keydesc>
               <item order="1">name</item>
          </keydesc>
          <gisprompt age="new" element="cell" prompt="raster" />
     </parameter>
     <flag name="overwrite">
          <description>
               Permetti al file di output di sovrascrivere file esistenti
          </description>
     </flag>
     <flag name="verbose">
          <description>
               Verbose module output
          </description>
     </flag>
```
 *<flag name="quiet">*

 *<description>*

 *Quiet module output*

 *</description>*

 *</flag>*

*</task>*

#### **#7 - 2011-08-29 10:35 PM - Paolo Cavallini**

#### *- Category set to GRASS*

*- Pull Request or Patch supplied set to No*

## **#8 - 2011-12-16 02:11 PM - Giovanni Manghi**

*- Target version set to Version 1.7.4*

## **#9 - 2012-04-16 06:28 AM - Paolo Cavallini**

- *Target version changed from Version 1.7.4 to Version 1.8.0*
- *Affected QGIS version set to master*
- *Crashes QGIS or corrupts data set to No*

## **#10 - 2012-09-04 11:59 AM - Paolo Cavallini**

*- Target version changed from Version 1.8.0 to Version 2.0.0*

## **#11 - 2013-07-20 08:50 AM - Daniel Vaz**

*Can provide some feedback if it still occurs?*

*Thanks in advance.*

#### **#12 - 2013-07-20 08:58 AM - Jürgen Fischer**

*- Status changed from Open to Feedback*

## **#13 - 2013-07-30 01:11 AM - Didier Genier**

*- Status changed from Feedback to Closed*

*Works fine ! Thank you.*

#### **#14 - 2013-07-30 01:13 AM - Giovanni Manghi**

*- Resolution set to worksforme*